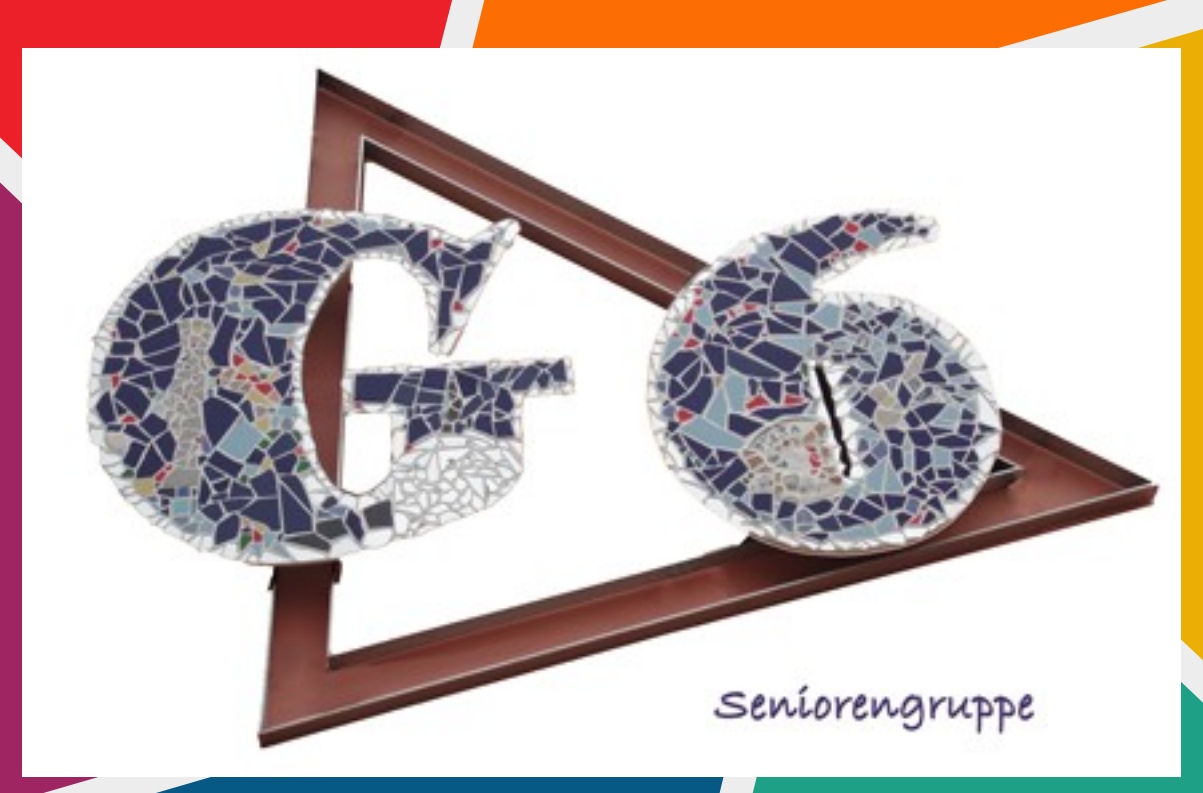

# Mein Umgang mit Passwörtern

### Hier ist ein ideales Passwort

# sZ&o9PiQz#eaElINh@D4xB

#### Mein ideales Passwort hat:

- $\bullet$  Die Zeichen A Z und a z
- Die Zeichen 0 9
- Sonderzeichen " $\&\%$ -@ $\varepsilon = \S$ ?"
- Ist mindestens 12 Zeichen lang
- Und für jede Anmeldeseite wird ein anderes Passwort verwendet
- Weil der Benutzername ist meist die Emailadresse

#### Reicht nicht auch?

- 123456 (1s) 6 Zeichen
- 
- 
- EdCrFvTg (15 Std) 8 Zeichen
- 4Rfv6Zhn (3 Tage) 8 Zeichen
- 8uH+9iJ- (84 Tage) 8 Zeichen
- 
- -
	-
	-
- 
- qwertz (1s) 6 Zeichen
- QaYwSx (20s) 6 Zeichen
	-
	-
	-
- 3Wa<ßPl+36 (2108 Jahre) 10 Zeichen

### Gute Passwörter

- Mache ich mit einem Passwortgenerator
- Auf unserer neuen Internetseite der "G6-Senioren-Neumarkt.de" in der Seite "Computer Sicherheit" fnden Sie den Downloadlink
- Das Geheimnis eines wirklich sicheren Passwortes ist Länge - nichts spricht gegen 20 Zeichen und mehr! Kombiniert man das noch mit Sonderzeichen, wird eine Festung daraus.

### Aber wo merke ich mir die

- Das macht der Passwortmanager im Internet Browser
- Und ich nutze ein gutes Master Passwort das ich mir merke

## Firefox Einstellungen

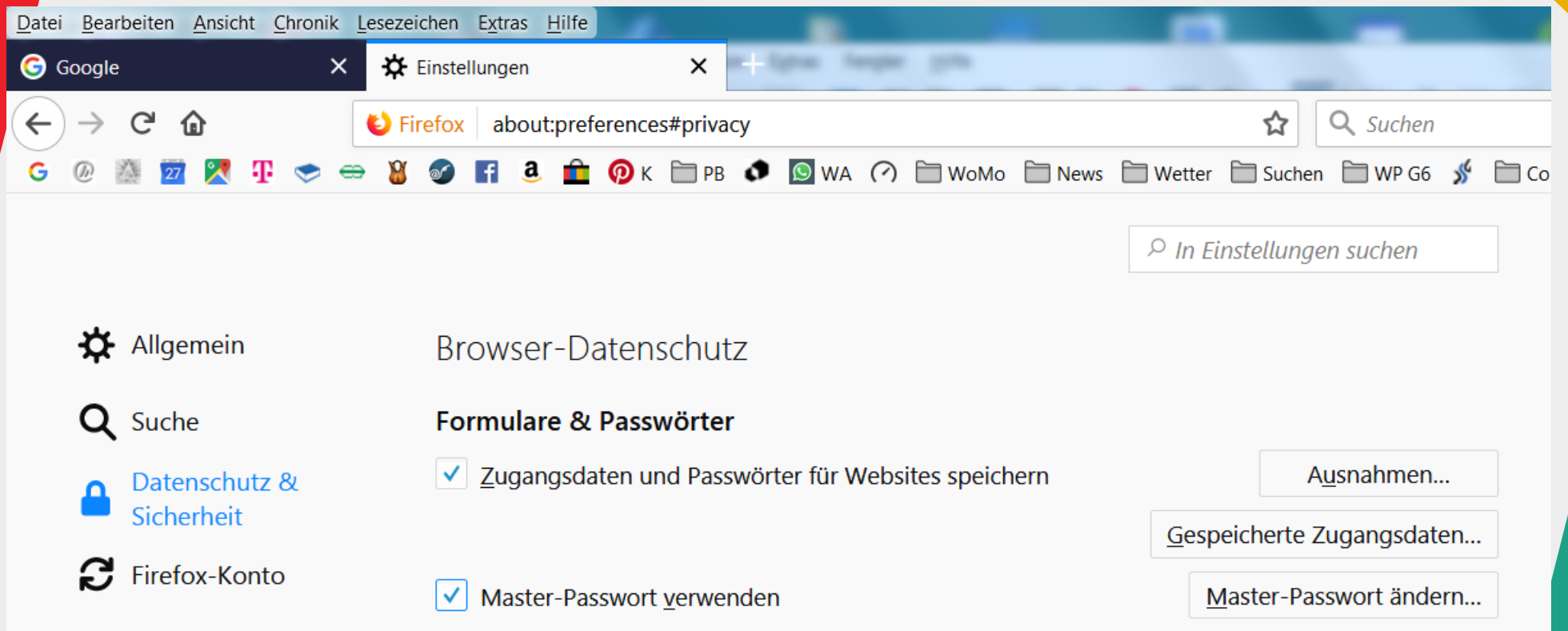

#### Ein Masterpasswort

• Ich wohne seit -1973- in Neumarkt und meine Autonummer ist NM-AB123

• Iws-1973-iNumAiNM-AB123

# Fazit

- Dieses Prinzip nutze ich bei den meisten Login Seiten, es werden etwa 200 sein
- Aber nicht bei meiner Bankseite, da habe ich das Passwort im Kopf.
- Aber was ist nun sicherer?
- Und wie sind die Vor- und Nachteile?
- sZ&o9PiQz-eaElINh@D4xB
- Und jetzt zum Passwortgenerator